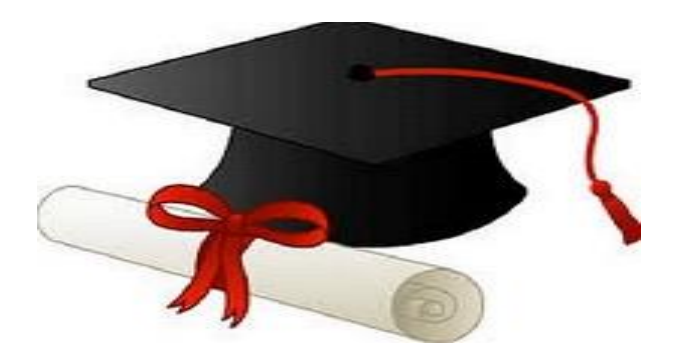

\*\*\*\*\*\*

مدونة المناهج السعودية [https://eduschool40.blog](https://eduschool40.blog/) الموقع التعليمي لجميع المراحل الدراسية في المملكة العربية السعودية

\*\*\*\*\*

**بسم هللا الرحمن الرحيم اللهم اني اسألك فهم النبيين وحفظ المرسلين والمالئكة المقربين. اللهم ال سهل اال ما جعلته سهال وأنت تجعل الحزن إذا شئت سهالا. بالتوفييييييق** 

**\*تعاريف الوحدة األولى\***

**البيانات:** هي مجموعة من المعطيات والحقائق المجردة وتتكون من حروف أو أرقام أو صور أو أصوات لم ترتبط بعد بأي معنى حيث لم يتم معالجتها.

هي البيانات بعد تحليلها ومعالجتها بحيث تصبح ذات قيمة ومعنى وتحمل مدلوالً معيناً **المعلومات:** .

**الحاسب اآللي:** جهاز الكتروني قابل للبرمجة يقوم باستقبال البيانات واألوامر والتعليمات كمدخالت ومعالجتها إلظهار المعلومات كمخرجات بسرعة ودقة كما يمكن تخزين المعلومات والبيانات عليه.

**المكونات المادية)hardware):**هي عتاد الحاسب والتي يمكن مشاهدتها أو لمسها سواء كانت ظاهرة أو مدمجة داخل الجهاز أو حتى ملحقة به، ويقصد بها كل القطع االلكترونية والميكانيكية التي تكون الجهاز.

**المكونات البرمجية)software):** هي المكونات غير الملموسة والتي تتكون من مجموعة أوامر وتعليمات مرتبة منطقياً لتنفيذ المهام التي يطلبها المستخدم.

**نظام العد الثنائي:** هو نظام أو طريقة عد رياضية تستخدم لتمثيل القيم باستخدام رمزين فقط هي الـ)0و1( لتمثيل البيانات داخل الجهاز.

**المعداد:** هي آلة بسيطة مكونة من خرز منظمة في قضبان ومثبتة في إطار خشبي.

**الذكاء االصطناعي:** أن يكون للحاسب اآللي بعض من خصائص عقل اإلنسان من حيث القدرة على التحليل والتفكير واتخاذ القرارات والتحكم بالأجهزة الأخرى.

**الحواسيب العمالقة:** هي أكبر وأسرع وأغلى أنواع الحواسيب على اإلطالق.

**الحواسيب المركزية:** هي حواسيب كبيرة في حجمها وتعتبر قادرة على تخزين كم كبير من البيانات بسرعة كبيرة.

**الحواسيب المصغّرة:** هي أصغر أنواع الحواسيب ولديها قدرات حاسوبية محدودة مقارنة مع بقية الأنواع.

**الحاسبات الثابتة:** هي حواسب تستخدم من قبل شخص واحد في نفس الوقت في العادة، وتعتبر من الحواسيب عامة الغرض.

**الحاسبات المحمولة:** هي حواسيب تمكن المستخدم من نقلها من مكان إلى مكان آخر بسهولة. **األجهزة المتنقلة:** هي أجهزة حواسيب صغيرة شبيهة بالحواسيب المحمولة من حيث احتوائها على البطارية وقابلية النقل ولكن أقل في قدراتها على المعالجة والتخزين.

**حواسيب التحكم:** هي حاسبات تحتوي على معالج بسيط وبرنامج خاص الغرض ويكون الهدف منها التحكم في الأجهزة الأخرى في الوقت الحقيقي وليس معالجة البيانات. **\*تعداد الوحدة األولى\***

مكونات الحاسب اآللي: - مكونات مادية. - مكونات برمجية.

# **مميزات الحاسبات :**

- السرعة
	- الدقة
- تعدد جوانب االستخدام - المثابرة: يعني عدم اإلحساس بالتعب. - االتصاالت - القابلية للبرمجة والأتمتة - التخزين

**أنواع الحاسبات:**

**-1 حسب نوع البيانات:** - **الحاسب اآللي التماثلي:** يتم تمثيل البيانات على أنها قياسات مستمرة. - **الحاسب اآللي الرقمي:** يتم تمثيلها على شكل قيم منفصلة. - **الحواسيب المختلطة أو الهجينة:** تجمع بين التناظري)التماثلي( والرقمي. **-2 حسب الغرض من االستخدام** - **حواسيب عامة الغرض:** يستخدم لعدة أغراض فيمكن استخدامه ألغراض تجارية، إدارية، علمية، ترفيهية أو غيرها. لغرض واحد ومحدد، أن يكون مخصصاً - **حواسيب خاصة الغرض:** يكون مخصصاً ألغراض الحماية واإلنذار المبكر.

- **-3 حسب الحجم واألداء أو القدرة:** 
	- الحواسيب العمالقة.
	- الحواسيب المركزية.
- **- الحواسيب المصغرة ويمكن تصنيفها بثالث أشكال رئيسية:**
	- الحاسبات الثابتة.
	- الحاسبات القابلة للنقل أو المحمولة.
		- األجهزة المتنقلة.
			- حواسيب التحكم.

**\*أمثلة الوحدة األولى\***

**أمثلة على الحاسب التماثلي:** 

- **- جهاز قياس دقات القلب.**
- **- قياس درجات الحرارة والرطوبة.**

**ـــــــــــــــــــــــــــــــــــــــــــــــــــــــــــــ**

- **أمثلة على حواسيب خاصة الغرض:**
- **- أغراض الحماية واإلنذار المبكر.**

**ــــــــــــــــــــــــــــــــــــــــــــــــــــــــــــــــ**

**ــــــــــــــــــــــــــــــــــــــــــــــــــــــــــــــــ**

**ــــــــــــــــــــــــــــــــــــــــــــــــــــــــــــــــــــ**

**أمثلة على الحاسبات الثابتة:**

- **- الحاسب المكتبي.**
	- **- محطات العمل.**
	- **- أجهزة األلعاب.**

**أمثلة على األجهزة المتنقلة:**

- **- الهاتف الذكي.**
- **- الحاسب اللوحي. - الساعات الذكية.**
	-
- **- النظارات الذكية.**

**أمثلة على حواسيب التحكم:**

- **- التحكم في السيارات.**
	- **- أجهزة المراقبة.**
- **- األجهزة الطبية. ــــــــــــــــــــــــــــــــــــــــــــــــــــــــــــــــــــ**

**\*عشوائي من الوحدة األولى\***

**يمكن القول أن المعلومات هي البيانات قبل معالجتها والبيانات هي المعلومات بعد معالجتها. الحاسب اآللي يتكون من بوابات -مفاتيح- منطقية ال تحتمل إال وضعين هما:**

- **- أن تسمح بتدفق التيار الكهربائي عن طريقها )ON )وتكون البوابة مغلقة - في حالة )1( تكون البوابة ON ويكون التيار عالي الكثافة ومقدار الفولت = .5**
- **- أن ال تسمح بتدفق التيار الكهربائي عن طريقها )OF )وتكون البوابة مفتوحة -في حالة )0( تكون البوابة OF ويكون التيار الكهربائي منخفض الكثافة ومقدار الفولت = 0**

أول ما يمكن أن يوصف كآلة حسابية **) المعداد (.** أول حاسب آلي يستطيع قراءة األوامر من ثقوب على أوراق وهو قابل للبرمجة **) جهاز باباج ANALYTICAL ENGINE).** أول حاسب آلي رقمي عام الغرض وقد كان بداية عصر الحاسب اآللي االلكتروني **) computer )ENIAC** الجيل األول استخدم **الصمامات المفرغة** الجيل الثاني استخدم **الترانزستور** الجيل الثالث استخدم **الدارات المتكاملة** الجيل الرابع استخدم **المعالجات الدقيقة "MICROPROCESSOR"**

الجيل الخامس بدأ **الذكاء االصطناعي**

1-و0 تسمى هذه الطريقة **بلغة اآللة** وهي التي يفهمها الحاسب اآللي. -يحتاج الحرف A أو أي حرف إلى **8 نبضات كهرائية** ليتم تخزينه في الجهاز مثال : **"01000001"**

-تسمى كل نبضة كهربائية **"بتbit "**وتكون اما 0 أو 1 وتعتبر هي وحدة قياس سعة التخزين األساسية.

**وحدات التخزين:**

**Byte=** 8bits

**Kilobyte=** 1024bytes

**Megabyte=** 1024kilobytes-KB-**Gigabyte=** 1024megabytes-MB-**Terabyte=** 1024gigabytes-GB-**Petabyte=** 1024terabytes-TB-**Exabyte=** 1024petabytes-PB-**Zettabyte=** 1024exabytes-EB-**Yottabyte**= 1024zettabytes-ZB-

## **\*الوحدة الثانية\***

**\*تعاريف الوحدة الثانية\***

**وحدات اإلدخال:** هي الوحدات التي يتم استخدامها من قبل المستخدم الدخال جميع البيانات إلى جهاز الحاسب الآلي (من نص أو صورة أو صوت)

**لوحة المفاتيح:** عبارة عن لوحة تحتوي على مجموعة من المفاتيح تشمل األرقام والحروف والرموز وبعض المفاتيح الخاصة والتي تستخدم في إدخال مجموعة البيانات المختلفة.

**الفأرة:** تعتبر ثاني أهم أنواع وحدات اإلدخال وتعمل على إدخال األوامر التي يقوم بها المستخدم وتحريك المؤشر على الشاشة والضغط على الأيقونات، وتمتاز بشكلها الذي يتلاءم مع راحة اليد.

**كرة التتبع:** نوع آخر للفأرة، وتقوم بنفس عمل الفأرة التقليدية وما يميزها أنها تحتوي على كرة دائرية بالجانب الأيسر منها يتم تحريكه بإصبع الإبهام مما يساعد في عدم تحريك معصم اليد بالكامل. **القلم الضوئي:** هو عبارة عن قلم حساس يحتوي على العديد من الخاليا الضوئية في مقدمته.

**عصا األلعاب:** عصا تستخدم في األلعاب للتوجيه والتحكم باتجاهات مختلفة بكل سهولة ويسر. **الماسح الضوئي:** هو عبارة عن جهاز يسمح بإدخال نسخة من صورة أو وثيقة إلى الحاسب وذلك

عن طريق مسحها ضوئياً وتحويلها إلى ملف صورة يتم حفظه بداخل جهاز الحاسب بغرض تخزينها أو معالجتها.

**الكاميرا الرقمية:** من خاللها إدخال الصور إلى جهاز الحاسب اآللي وذلك من خالل التقاط مجموعة الصور وتخزينها على ذاكرة تخزين خارجية.

**كاميرا الويب:** نو ع آخر من أنواع الكامير ات وتستخدم دائماً في عملية التواصل بين الأشخاص عبر شبكة اإلنترنت من خالل فتح مكالمة فيديو بالصوت والصورة.

**إدخال الصوت ) المايكروفون(:** يعتبر من األجهزة المصممة إلدخال الصوت إلى جهاز الحاسب الآلي ونجده في بعض الأحيان مدمج مع سماعات الاذن والتي تستخدم أثناء مكالمات الفيديو التي تتم عبر الشبكة.

**أجهزة نقاط البيع:** عبارة عن جهاز متخصص )يستخدم بالمتاجر الكبرى( يقوم بقراءة شيفرة تعرف بشيفرة اإلنتاج العالمية.

**شيفرة اإلنتاج العالمية:** عبارة عن مجموعة من الخطوط العمودية تكون موجودة على البضائع والسلع.

**وحدات اإلخراج:** هي الوحدات الخاصة بإخراج البيانات من جهاز الحاسب اآللي للمستخدم بجميع أشكال البيانات (نص - صوت - صورة).

**الشاشات:** تعتبر من أهم وسائل عرض )إخراج( المعلومات والبيانات من جهاز الحاسب االلي. **شاشة أنبوب أشعة الكاثود:** من أقدم الشاشات التي ظهرت مع أجهزة الحاسب االلي وتمتاز بحجمها الكبير ولها صندوق خلفي كبير \*وتحتوي من الداخل على ثالث مدافع الكترونية تطلق االلكترونات على سطح ذو مادة فسفورية فتضيء المناطق التي اصطدمت بها االلكترونات\*.

**شاشة العرض المسطحة:** عبارة عن شاشات تستخدم مع األجهزة وانتشرت في الفترة األخيرة كشاشة عادية وأجهزة تلفاز.

**الطابعات:** عبارة عن أجهزة تعمل على إخراج المعلومات والبيانات من جهاز الحاسب اآللي في صورة نسخة ورقية مطبوعة لشتى أنواع البيانات.

**الطابعات الطارقة:** هي التي تؤثر على الورق )اختصرته من عندي ( **الطابعات الغير طارقة:** هي التي ليس لها تأثير على ورق الطباعة. **طابعة الصور: هي طابعة لأللوان مصممة لطباعة الصور وبجودة عالية. طابعة الليزر**: من أنواع الطابعات التي تتميز بسرعة طباعة مرتفعة وإنتاج عالي الجودة. **الطابعات المحمولة:** طابعات صغيرة خفيفة الوزن تعمل بالبطاريات يمكن استخدامها للطباعة من الجوال أو االيباد.

**الطابعة الحرارية:** تستخدم نوع ورق ناعم الملمس وتقوم بعملية الطباعة من خالل التسخين. **طابعة الباركود:** تمكن الشركات والهيئات الكبرى من طباعة شيفرة تعريف المنتج على المنتجات والمستندات إلعطاء المنتج هوية خاصة وللتعرف على سعره.

**طابعة الملصقات:** طابعة صغيرة تطبع على أوراق يمكن لصقها على العديد من األشياء مثل الملصقات أو الطرود أو الصور أو األلعاب أو طباعة األسعار.

**الراسمات:** آلة رسم يتم التحكم بها من خالل جهاز الحاسوب، وتستخدم لطباعة المخرجات على شكل خرائط أو رسومات أو رسوم بيانية أو أشكال توضيحية أو إعالنات أو غيرها. ا**لطابعة ثلاثية الأبعاد:** تشكل ناتج ثلاثي الابعاد مثل <u>نماذج الأبنية ثلاثية الأبعاد أو النماذج الأولية.</u>

**ذاكرة الوصول العشوائي** RAM**:** وهي الذاكرة المسؤولة عن حفظ وتشغيل البيانات والبرامج بشكل مؤقت أثناء التشغيل وتفقد بياناتها بمجرد قطع التيار أو قفل الجهاز.

**ذاكرة القراءة فقط** ROM**:** الذاكرة المسؤولة عن تشغيل جهاز الحاسب وتحتوي على جميع التعليمات األساسية لعملية بدء تشغيل الجهاز وال تفقد بياناتها.

**القرص المرن**: من وسائط التخزين الثانوية المستخدمة في الحواسيب الشخصية.

**القرص الصلب:** من أهم وسائط التخزين الدائمة والمساعدة في الحاسب، وتكمن وظيفته في حفظ البيانات والبرامج بشكل دائم مثل نظام التشغيل والتطبيقات وغيرها داخل جهاز اآللي.

**القرص الضوئي:** يعتمد على تكنولوجيا الليزر لتسجيل واسترجاع المعلومات.

**أقراص الفيديو الرقمي** DVD**:** هي أقراص ضوئية عالية السعة تبدو مثل األقراص المدمجة، ولكنها تستوعب كميات من البيانات أكثر بكثير.

تعتبر من أكثر وسائط التخزين شيوعا بين المستخدمين وذلك لصغر حجمها وللسعة **الفالش** USB**:**  التخزينية الكبيرة.

**ذاكرة الفالش:** هي عبارة عن رقاقة صغيرة والتصق اسمها بأجهزة التصوير الرقمي -كاميرا- حيث يتم تخزين الصور بها ومن ثم نقلها إلى جهاز الحاسب اآللي.

**التخزين السحابي:** من أحد خدمات الحوسبة والتي تعتمد في تقديم خدماتها على الويب وعلى شبكة االنترنت.

**الصندوق:** هو عبارة عن صندوق معدني يحتوي بداخله على جميع مكونات الحاسب الصلبة الهامة والأساسية لتشغيل الحاسب

**اللوحة األم:** يمكن أن يطلق عليها لوحة النظام.

**اللغات البرمجية:** هي مجموعة من الرموز والتعليمات والقواعد التي توجه العمليات داخل الحاسب. **أنظمة تشغيل الهواتف الذكية:** هي جميع األنظمة التي تسمح ألجهزة الهواتف النقالة بإجراء المكالمات وتنفيذ بعض المهام.

**\*تعداد الوحدة الثانية\***

**-1 وحدات اإلدخال:**

- لوحة المفاتيح
	- الفأرة
	- كرة التتبع
- القلم الضوئي
- عصا األلعاب
- الماسح الضوئي
- الكاميرا الرقمية
	- كاميرا الويب
- إدخال الصوت
- أجهزة نقاط البيع
	- **-2 وحدات اإلخراج:**
		- **الشاشات:**
- شاشة أنبوب أشعة الكاثود
- شاشة العرض المسطحة
	- LCD ❖
	- LED ❖
		- **الطابعات:**
- **- الطابعات الطارقة ومن عيوبها:**
- يمكن أن تؤثر على الورق
	- بطيئة
	- ال تتميز الطباعة بالجودة
- **- الطابعات الغير طارقة ومن أهم أمثلتها:**
	- طابعة نفث الحبر
		- طابعة الصور
		- طابعة الليزر
	- الطابعة المحمولة
	- الطابعة الحرارية
- طابعة الباركود وطابعة الملصقات
	- الر اسمات
	- الطابعة ثلاثية الأبعاد
		- **السماعات وإخراج الصوت.**
			- **-3 وحدات التخزين:**
- **وحدات تخزين رئيسية:** ذاكرة الوصول العشوائي RAM
- ذاكرة القراءة فقط ROM وتحتوي على برامج فرعية تتلخص مهمتها: التأكد من سالمة الجهاز وسالمة الوحدات المتصلة بها. توصيف المكونات المادية وإعدادها عن طريق برنامج اإلعداد. بدء تشغيل المكونات المادية بواسطة النظام األساسي لإلدخال واإلخراج. **وحدات التخزين الثانوية:**
	- **مميزاتها :**
	- أنها ذاكرة غير متطايرة.
		- ذاكرة ذات سعة كبيرة.
	- رخيصة الثمن مقارنة مع الذاكرة الرئيسية.
	- محتواها قابل للنققل بعكس الذاكرة الرئيسية.
		- **أنواعها:**
		- القرص المرن
		- hard disk الصلب القرص
			- القرص الضوئي
		- أقراص الفيديو الرقمي DVD
			- USB الفالش
			- ذاكرة الفالش
			- التخزين السحابي.

**المكونات الداخلية للقرص الصلب:**

أقراص صلبة ممغنطة، متراصة فوق بعضها البعض مع وجود فراغات بينها، مثبتة على محور يجعل الأقراص تدور بسر عات مختلفة، وتقاس سرعة القرص الصلب بعدد مرات دوران القرص في الدقيقة الواحدة.

**مميزات التخزين السحابي:**

- يمكن من خاللها مشاركة الملفات عبر الوسائط المتعددة.
- تتمتع بمرونة عالية حيث يمكن التحكم في المساحة التخزينية المطلوبة إما زيادة أو نقصان.
	- تقوم بتوفير نفقات التخزين المحلي وصيانة األجهزة.
	- تسهل من عملية إدارة الملفات والبيانات عبر تطبيقات الهواتف الذكية.

**من أشهر مواقع خدمات التخزين السحابي:**

Dropox-google drive-I cloud-one drive

**-4 وحدات النظام.**

**مكونات الصندوق:** 

**-1 اللوحة األم أهميتها:** - تبادل البيانات والمعلومات بين أجزاء الحاسب. - ربط أجهزة اإلدخال واإلخراج األساسية مثل الفأرة والكيبورد. **-** من خاللها يتم تحديد مدى قابلية الجهاز إلى زيادة سرعات مستقبلية وذلك من خالل توفر منافذ التوسعة بها.

**مكونات اللوحة األم:** 

**- المعالج ويتكون من: - وحدة الحساب والمنطق:** تتم فيها العمليات الحسابية والمنطقية. - **وحدة التحكم**: إرسال إشارات الحكم إلى جميع الوحدات األخرى في المعالج. **- المسجالت:** إجراء بعض العمليات الوسيطة التي تقوم بها وحدة الحساب والمنطق. - **الذاكرة المخبأة:** ذاكرة صغيرة يمكن أن تكون بداخل المعالج. **وحدة الذاكرة األساسية:** ROM,RAM**. المنافذ: تسمى أيضا المقابس أشهرها: منفذ اإلنترنت. منفذ توصيلة HDMI** -السلك اللي نشبكه بالتلفزيون ونشوف فيه فلم- - **فتحات التوسعة:** تستخدم لتوصيل ملحقات أو إضافات. **- مشغالت األقراص. - موصالت األقراص. - بطاقات التحكم. - ومن أهم بطاقات التحكم:** كرت الشاشة. كرت الصوت. كرت الشبكة. مزود الطاقة. **المكونات البرمجية: -1 اللغات البرمجية. مميزات المكونات البرمجية: - تعليمات اإلدخال واإلخراج،** وهي التعليمات التي تخبر الحاسب بقراءة البيانات وطباعتها. **- تعليمات الحسابات،** وهي تعليمات تخبر الحاسب بإجراء العمليات الحسابية مثل الجمع والطرح والضرب والقسمة. **- تعليمات نقل التحكم،** وهي تعليمات تجعل الحاسب يقوم بإجراء عمليات بشكل غير متسلسل.

**- تعليمات نقل البيانات وحفظها واسترجاعها.**

**مستويات لغات البرمجة:**

- **لغة اآللة )لغة الحاسب 0،1(:** وتسمى لغة الجيل األول وهي لغة برمجية متدنية المستوى. **ومن عيوبها** صعوبتها البالغة من حيث صعوبة تعلمها ، وصعوبة اكتشاف األخطاء.
- **لغة التجميع:** يتم استخدام اختصارات بدال من األرقام الثنائية ومن ثم يقوم المجمع بتحويل الأوامر من لغة التجميع إلى لغة الآلة.
- **- اللغات عالية المستوى:** لغة الجيل الثالث تتيح للمبرمج كتابة برامج مستقلة أو أقل استقاللية عن الحاسب.
- **برمجيات جهاز الحاسب االلي: -1 برمجيات النظام:** هي مجموعة من البرمجيات التي تساعد جهاز الحاسب في جعل المكونات المادية تعمل مع البرامج التطبيقية **ومن أمثلة هذه البرامج:**
	- **- نظام التشغيل (OS(:**الواجهة الوسيطة بين المستخدم والحاسب نفسه. **ووظائفه:**
- **توفير واجهة المستخدم:** يتم من خاللها عملية التواصل بين جهاز الحاسب اآللي والمستخدم. **وواجهات المستخدم التي تأتي مع أغلب نظم التشغيل هي:**
- **واجهة المستخدم الرسومية:** MAC هو أول نظام تشغيل تجاري يمتاز بواجهته الرسومية انتبهوا\*
	- **واجهة كتابة األوامر.**
	- **مسؤول عن إدارة مكونات جهاز الحاسب** مثل: المعالج، أجهزة التخزين.
		- **مسؤول عن إدارة الأجهزة الطرفية ووحدات الإدخال والإخراج.**
	- **يقوم بتوفير الدعم للبرامج التطبيقية للعمل مع وحدة المعالجة المركزية.**
		- **أنواع نظم التشغيل:**
- **أنظمة التشغيل المضمنة: وهي عبارة عن نظم تشغيل الوقت الحقيقي، وتستخدم في بيئة تتطلب من الحواسيب أن تكون عملية اإلدخال والمعالجة واإلخراج بنفس اللحظة تماماا، وهي تستخدم مع أجهزة تستخدم مع أجهزة تستخدم لتنفيذ مهام محددة** ومن األمثلة عليه: أجهزة تخطيط وتنظيم نبضات القلب -جهاز الكمبيوتر المدمج مع السيارات - الطابعات.
- **أنظمة تشغيل الشبكات:** تستخدم لجميع األجهزة المتصلة بالشبكة وتسمى في كثير من األحيان بأنظمة التشغيل متعددة المستخدمين والتي تتيح لمجموعة من الحواسيب الشخصية االتصال فيما بينها ومن أمثلته: NETWARE
- أ**نظمة التشغيل المستقلة:** تسمى أيضاً بأنظمة تشغيل سطح المكتب، ومن خلال هذا االسم يتضح لنا أنها تحتوي على واجهات سطح المكتب والتي يتم من خاللها التحكم في أجهزة الحواسيب.

**أمثلة على أشهر نظم التشغيل:**

- **-1 نظام التشغيل ويندوز:** يعتبر من أكثر أنظمة التشغيل شيوعاً في الحاسب اآللي ويتميز بتوفر العديد من التطبيقات التي تعمل به والتي يحتاجها مستخدمي أجهزة الحواسيب إلنجاز أعمالهم. **الباقي اقروه من الكتاب**
- -2 **نظام التشغيل ماكنتوش:** بنات ال تنسون هو أول نظام تشغيل تجاري يتعامل مع الواجهات الرسومية..
- -3 **نظام التشغيل يونيكس UNIX:** صمم ليعمل في بيئة الشبكات وأن يعمل مع أجهزة الحواسيب المركزية.
- -4 **نظام التشغيل لينوكس LINUX:** يعتمد في تصميمه على نظام التشغيل UNIX وقد قام بتطويره طالب يدعى لينوس.
- -5 **نظام التشغيل DOS-MS:** نفس الشيء قلنا انه من أوائل أنظمة التشغيل في الحواسيب الشخصية.
- -6 **أنظمة التشغيل االفتراضية:** اللي هو مثل اننا نحول البتوب ماك لنظام ويندوز عن طريق Camp Boot برنامج
- **-7 أنظمة تشغيل الهواتف الذكية:** هي جميع األنظمة التي تسمح ألجهزة الهواتف النقالة بإجراء المكالمات وتنفيذ بعض المهام.

**\*\*وذاكرو البرامج المساعدة ص43 والباقي ألن انحذفت الوحدة الثالثة والباقي** ☹**\*\***

**وهللا يوفقكم يارب ويساعدكم شدوو حييلكم وفالكم المعدل اللي يفتح النفس** 

**\*ال تعتمدون على الملخص يابنات ذاكروا الكتاب وراجعوا من الملخص\***

الفصل الأول: **"**أساسبات تقنبة المعلومات**"** 

#### **نبذة تارٌخٌة عن الحاسب:**

**ٌعتبر جهاز مارك 1 1 MARK أول جهاز إلكترومٌكانٌكً ، تم بناؤه بجهد مشترك بٌن البحرٌة األمرٌكٌة و شركة IBM .**

**أما أول جهاز حاسب إلكترونً بالكامل فهو إٌنٌاك ENIAC ، واستخدم فً تكوٌنه األنابٌب المفرغة Tubes Vacuum .**

**أجٌال الحاسب:**

ا**لجيل الأول: يتميز بــ** 

**1 - الحجم الكبٌر واألنابٌب المفرغة.**

**2 - تصدر هذه األجهزة حرارة كبٌرة تحتاج إلى تبرٌد.**

**-3 مخصصة الستخدامات الشركات الكبرى فقط .**

ا**لجيل الثاني: يتميز ب** 

**1 - استخدام الترانزستور بدال من األنابٌب المفرغة.**

2 - ساهم الترانزستور في تقليل حجم الأجهزة والتكلفة، وتمكنت الشركات المتوسطة والصغيرة من امتلاكه.<sub>.</sub>

**3 - تمكن المختصون من البرمجة بلغتً فورتران FORTRAN و كوبول COBOL .**

ا**لجيل الثالث: يتميز بـ** 

**1 - استخدام الدوائر المتكاملة Circuit Integrated .**

**2 - ساهمت الدوائر المتكاملة فً تقلٌل حجم الحاسب والتكلفة أكثر مما سبق .**

3 - الحزم البرمجية الجاهزة Software Packages وبالتال*ي* ظهرت شركات متخصصة في البرمجيات .

ا**لجيل الرابع: يتميز بــ** 

**1 - ظهور أجهزة الحاسب الدقٌقة Computers-Micro .**

**2 - تركٌب مكونات الحاسب جمٌعها على لوحة إلكترونٌة واحدة .**

**3 - بدأت شبكات الحاسب فً الظهور .**

ا**لجيل الخامس: يتميز بـ** 

**1 - ظهور الحاسب المحمول والكفً .**

**2 - القدرة التخزٌنٌة الكبٌرة .**

**3 - الوسائط المتعددة والواقع التخٌلً .**

#### **أنواع الحواسب:**

**الحاسب العمبلق: ٌتمٌز بـ** 

- **1 - الحجم الكبٌر والقدرة الفائقة على المعالجة وإمكانٌة ربطة بالمئات من الوحدات الطرفٌة Terminals .**
- يعيب عليه التكلفة الباهظة جداً، ولا يوجد إلا في الشركات الكبرى مثل أرامكو وتستخدمه في عمليات التنفيب على البترول .

#### **الحاسب الكبٌر Mainframe: ٌتمٌز بـ**

- **1 - ٌستخدم فً الجامعات وشركات الطٌران واالتصاالت .**
- **2 - ٌمكن ربطة بالعدٌد من الوحدات الطرفٌة Terminals عن طرٌق نظام Timesharing .**

#### **الحاسب المتوسط:**

**\* أصبح هذا النوع مهمبلً ألن الحاسب الدقٌق أصبح ذو قدرة فائقة توازي الحاسب المتوسط .**

#### **الحاسب الدقٌق Computer Personal: ٌتمٌز بـ**

- **1 - منتشر االستخدام بسبب قدراته السرٌعة فً المعالجة وقدراته التخزٌنٌة الكبٌرة .**
	- **2 - ٌستخدم فً الكثٌر من تطبٌقات الشركات الصغٌرة .**
- **3 - ٌأتً بعدة أشكال مثل: الحاسب المكتبً Desktop والحاسب المحمول Laptop والحاسب الكفً Palm .**

#### **محطات العمل: ٌتمٌز بـ**

- **1 - ٌتعامل مع شخص واحد مثل الحاسب الدقٌق .**
- **2 - أقوى من الحاسب الدقٌق من ناحٌة قدرة المعالجة وسعة التخزٌن .**
- **3 - القدرة الفائقة على التعامل مع الرسوم "وهذا ما ٌجعله الحاسب المفضل لدى العلماء والمهندسٌن" .**

### **حاسب التحكم: ٌتمٌز بـ**

- **1 - ٌستخدم فً تطبٌقات الزمن الحقٌقً time-Real .**
- 2 يوجد في غرف التحكم بمحطات الكهرباء ومحطات تكرير البترول وغرف المراقبة لمحطات القطارات .
	- **3 - لدٌه القدرة على التعامل مع األخطاء التً تنتج أثناء العمل، والعمل على إصبلحها .**

### التعريف بالأجزاء الرئيسية للحاسب الشخص*ى*:

#### **ٌتكون الحاسب الشخصً من جزأٌن مهمٌن هما:**

- **1 - العتاد Hardware**
- **2 - البرمجٌات Software**

#### **العتاد Hardware:**

وهي من المكونات الأساسية للحاسب ويقصد بها الأجزاء التي يمكن لمسها أو رؤيتها وتتكون مما يلي:

#### **1 - وحدة المعالجة المركزٌة CPU:**

هى العقل المدبر للحاسب والتي تقوم بمعالجة البيانات وإجراء العمليات الحسابية والمنطقية <sub>.</sub>

**تختلف المعالجات حسب السرعة والقدرة على التعامل مع البٌانات والشركات المصنعة لها .**

**تقاس السرعة بمضاعفات التردد هرتز Hz حٌث تقاس بالمٌجاهرتز MHZ والجٌجاهرتز GHZ .**

#### **2 - وحدة الذاكرة:**

هي عبارة عن مجموعة من الدوائر الإلكترونية تستخدم في حفظ البيانات والبرامج التي تتعامل معها وحدة المعالجة المركزية CPU عند تنفيذ العمليات **المطلوبة .**

**ٌوجد نوعان من الذاكرة وهما:**

**أ - ذاكرة الوصول العشوائً RAM:**

تحتفظ بالبيانات الحاسب بشكل مؤقت أثناء عمل البرنامج ووقت تشغيل الحاسب، وتفقد محتوياتها مع انقطاع التيار الكهربائي أو قفل الجهاز .

**وهً ذاكرة للقراءة والكتابة .**

### **ب - ذاكرة القراءة فقط ROM:**

تحتفظ بالبيانات الخاصة بالتشغيل ولا تفقد محتوياتها مع انقطاع التيار الكهربائ*ي* .

**وهً ذاكرة للقراءة فقط .**

### **3 - وحدات اإلدخال:**

**هً الوحدات الخاصة بإدخال البٌانات بكافة صورها )إشارة - نص - صورة - صوت( إلى الحاسب .**

وتأت*ى* بأشكال مختلفة حسب نوعية البيانات التي تتعامل معها مثل:

**أ - الفأرة .**

- **ب - لوحة المفاتٌح .**
	- **ج - الكامٌرا .**
- **د - الماسحة الضوئٌة .**
- **هـ - اللوحة اللمسٌة .**
- **و - األقبلم الضوئٌة .**
- **ز - عصا التوجٌه .**

**4 - وحدات اإلخراج:**

**هً الوحدات الخاصة بإخراج البٌانات بكافة صورها )إشارة - نص - صورة - صوت( إلى الحاسب .**

وتأت*ي* بأشكال مختلفة حسب نوعية البيانات التي تتعامل معها مثل:

**أ - الشاشات .**

**\*تقاس دقة الشاشة بعدد عناصر الصورة البكسل Pixels فً البوصة الواحدة .**

**ب - الطابعات .**

**\* تأتً بتقنٌات متعددة مثل:**

**1ب- طابعات اللٌزر Laser: تعتبر األكثر وضوحاً واألسرع ولكن األغلى ثمناً .**

**2ب- الطابعات النقطٌة Matrix-Dot: تعتبر األقل وضوحاً واألقل تكلفة .**

**3ب- نفاثات الحبر Inkjet: تتمٌز بتعاملها مع األلوان وتعتبر متوسطة الثمن والوضوح .**

**ج - أجهزة الرسم .**

**د - السماعات .**

#### **5 - أدوات التخزٌن:**

**ٌحتوي الحاسب على ثبلثة أنواع من محركات األقراص وهً القرص الصلب، القرص المرن، األسطوانة المدمجة .**

**أ - القرص الصلب:**

يتميز بقدرته التخزينية الهائلة والتي تقدر بالجيجابايت، ويتميز بالسرعة في الحصول على البيانات المخزنة فيه <sub>.</sub>

**عادٍة ٌكون مثبت فً الجهاز وقد ٌكون متصبلً فٌه من الخارج .**

#### **ب - القرص المرن:**

هي أقراص صغيرة الحجم وخفيفة الوزن وذات قدرة تخزينية محدودة<sub>1,4</sub> ميجابايت، تستخدم لحفظ الوثائق النصية وذات تكلفة مادية بسيطة <sub>.</sub> **\*تم االستغناء عنها فٌما بعد بالذاكرة الخارجٌة Flash والتً تتمٌز بالقدرة على التوصٌل الخارجً بالحاسب وسهولة نقل البٌانات، وهً ذات قدرة تخزٌنٌة كبٌرة تبدأ بـ 512 مٌجاباٌت وقد تصل إلى سعة تخزٌن القرص الصلب، وهً ذات تكلفة متوسطة .**

#### **ج - األسطوانة المدمجة CD:**

تتميز هذه الأقراص البلاستكية بوجود طبقة لامعة عاكسة للضوء، يتم تخزين البيانات عليها باستخدام أشعة الليزر، وتصل سعتها التخزينية إلى 750 ميجابايت، بينما تصل السعة التخزينية لأقراص DVD لأكثر من 4 جيجابايت حيث يمكن تخزين أفلام كاملة عليها.

### **وحدات قٌاس الذاكرة:**

**الحاسب هو آلة إلكترونٌة تتعامل مع التٌار الكهربائً بحالتٌن )موجود وٌعبر عنه بـ 1 أو غٌر موجود وٌعبر عنه بـ 0 ( ٌتعامل الحاسب مع النظام الثنائً )البت - BIT System digit Blanry )حٌث ٌتم تمثٌل جمٌع األحرف واألرقام على شكل مجموعة مكونة من ثمانٌة أرقام تسمى باٌت )Byte )والذي ٌمثل حرفاً واحداً . ٌتم تمثٌل األحرف باستخدام شفرة آسكً )Code ASCII ).**

### **جدول ٌوضح الفرق بٌن وحدات قٌاس الذاكرة:**

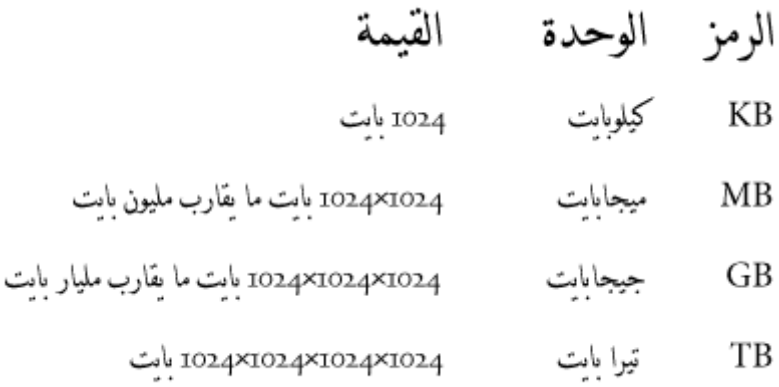

### **قٌاس أداء أجهزة الحاسب:**

**تقاس فعالٌة أجهزة الحاسب وأدائها بمعامبلت ذات عبلقة بأداء الحاسب مثل سرعة وحدة المعالجة المركزٌة CPU وحجم الذاكرة العشوائٌة RAM ،**

**وسرعة وسعة القرص الصلب Disk Hard .**

**\* كلما ازداد عدد التطبٌقات تحت التنفٌذ، ازداد استهبلك موارد النظام بشكل أكبر مما ٌؤدي إلى تفاوت فً أداء النظام .**

#### ا**لبرمجيات:**

وهي من المكونات الأساسية للحاسب والتي تتكون من مجموعة من البرامج <u>.</u>

تعريف البرنامج: هي مجموعة من الأوامر والتعليمات المكتوبة بتسلسل معين يقوم الحاسب بتنفيذها لتحقيق هدف البرنامج <u>.</u>

### أ<mark>قسام البرمجيات:</mark>

- **1 أنظمة التشغٌل: )OS – System Operating):**
- **هً البرامج الخاصة بتشغٌل جهاز الحاسب وإدارة البرامج والتطبٌقات .**
- **\*ٌباع الجهاز وهو محمل ببرامج التشغٌل لٌتمكن المستخدم باستعماله مباشرة .**

**وٌأتً مع نظم التشغٌل البرامج المساعدة )Programs Utility )مثل برامج صٌانة األقراص .**

### **2 – البرامج التطبٌقٌة )Programs Application):**

**هً التً ٌستفٌد منها المستخدم بشكل مباشر فً حٌاته العملٌة مثل برامج أوفٌس )Office )والتً تحتوي على برامج معالج النصوص والجداول اإللكترونٌة وغٌرها...الخ .**

### **3 – لغات البرمجة:**

**مثل لغة فٌجول بٌسٌك VB والدوت نت Net والتً ٌقوم عن طرٌقها المبرمج بكتابة التطبٌقات .**

### **الوظائف الرئٌسٌة لنظام التشغٌل:**

الوظيفة الرئيسية لنظام التشغيل تتمثل ف*ي* كونها حلقة الوصل مابين المستخدم وجهاز الحاسب . ويقوم بع*م*لية التحكم في جميع مكونات الحاسب ويحافظ على تسلسل الوظائف التي يحتاجها المستخدم من بدايتها حتى النهاية . من نظم التشغيل الشائعة ويندوز (Windows) ويعتمد بشكل كبير على استخدام واجهة المستخدم الرسومية (Graphical User Interface – GUI) . ويتميز نظام التشغيل بتوفير قوائم معدة مسبقاً بدلاً من الاعتماد على أسطر الأوامر المستخدمة في نظام تشغيلDOS . **نظام التشغٌل دوس )DOS – System Operating Disk )ٌعٌب علٌه عدم القدرة على التعامل مع عدة برامج فً الوقت نفسه .** نظام التشغيل يونكس (UNIX) أكتسب شهرة واسعة في الأوساط العلمية ومن نظم التشغيل التي اكتسبت شهرة حديثاً لينكس (Linu) .

### **البرامج التطبٌقٌة الشائعة:**

هناك العديد من البرامج التطبيقية الت*ي* يتعامل معها الفرد بشكل يوم*ى*، مثل: برامج معالجة النصوص، جداول البيانات، قواعد البيانات، أدوات العرض **التقدٌم،ً تطبٌقات الوسائط المتعددة وغٌرها .**

#### **شبكات الحاسب:**

#### **الشبكات وفوائدها:**

الشبكة هي مجموعة من أجهزة الحاسب المتصلة مع بعضها البعض بغرض المشاركة ف*ي* الموارد .

**ال ٌقصد بالموارد األجهزة فقط، بل ٌمكن مشاركة البرامج عن طرٌق استخدام الخادم )Server )والذي ٌمكن المشتركٌن فقط من استخدامها عن طرٌق كلمة مرور للمستخدمٌن .**

يمكن الاستفادة من الشبكة في حماية البيانات والمعلومات عن طريق اسم المستخدم (User Nam<del>d</del>) وكلمة المرور (Password) .

يمكن استخدام الشبكة في التواصل ما بين مستخدميها عن طريق البريد الإلكترون*ي* .

### الشبكات الداخلية والخا*ر*جية:

يمكن تصنيف الشبكة حسب المسافة بين الأجهزة إلى ثلاث أنواع:

### **1 – شبكة محلٌة )LAN):**

هى مجموعة من الأجهزة المتصلة بعضها البعض بواسطة كوابل وتكون موزعة في منطقة محدودة مثل مبنى فرع شركة أو مع*م*ل طلاب في كلية .

**وٌعبر عنها باإلنجلٌزٌة بـ Network Area Local .**

### **2 – شبكة موسعة )WAN):**

هي مجموعة من الأجهزة المتصلة بعضها البعض ولكن نظراً لكونها موزعة في منطقة واسعة مثل فروع شركة في مدينتين فإن الاتصال يكون عبر خطوط **الهاتف أو األقمار الصناعٌة .**

**وٌعبر عنها باإلنجلٌزٌة بـ Network Area Wide .**

### **3 – شبكة إقلٌمٌة )MAN):**

ه*ى* مجموعة من الأجهزة تتوزع ف*ى* محيط المدينة .

**وٌعبر عنها باإلنجلٌزٌة بـ Network Area Metropolitan .**

#### ا**لعميل والخادم:**

يمكن تقسيم الأ**جهزة حسب محور التعامل مع الشبكة إلى نو**عين:

### **1 – العمٌل )Client):**

**العمٌل هو الجهاز )الحاسب – وحدة طرفٌة( المتصل بالشبكة ولٌس له صبلحٌات بخصوص الشبكة وٌقتصر دوره** 

**على االستفادة من الخدمات التً ٌقدمها الخادم .**

#### **2 – الخادم )Server):**

الخادم هو أهم أجهزة الشبكة حيث يقوم بتزويد الشبكة بالموارد والخدمات كما يقوم بالتحكم فيها .

#### **أنواع خطوط االتصال:**

**ٌوجد العدٌد من الخٌارات لبلتصال باإلنترنت ومنها:**

#### **1 – خطوط الهاتف )Up-Dial):**

**ٌتم من خبلل المودم )Modem )والذي ٌكون متصبلً بمزود خدمة اإلنترنت .**

**المودم هو جهاز ٌقوم بتحوٌل اإلشارات التماثلٌة )Analog )إلى رقمٌة )Digital )وبالعكس.**

يتعامل الحاسب مع الإشارات الرقمية ف*ي* حين تتعامل خطوط الهاتف مع الإشارات التماثلية .

**هذا النوع من االتصال ٌعتبر أبطأ األنواع حٌث أن سرعته حوالً 56 كٌلوبت/ثانٌة .**

#### **2 – الشبكة الرقمٌة للخدمة المتكاملة:**

تعتبر من الشبكات التي تقوم بنقل البيانات رقميا مما يوفر السرعة والكفاءة مقارنة بالنوع الأول وبالإمكان استخدام الهاتف والانترنت  **بنفس الوقت بخبلف النوع األول وسرعته إما 64 أو 128 كٌلوبت/ثانٌة .**

### **3 – خط االشتراك الرقمً )DSL):**

خط يسمح بالدخول على الانترنت وتحميل المعلومات بسعة استقبال عالية حيث يتميز بسرعة تتراوح من256 كيلوبت/ثانية إلى 40 ميجابت/ثانية. ويسمح باستخدام الهات**ف** والانترنت في نفس الوقت<sub>.</sub>

### **4 – األقمار الصناعٌة )Satellite):**

هى أ**جهزة مخصصة للاستقبال والإرسال، يتم إطلاقها في الفضاء وتدور في مدارات حول الأرض <sub>.</sub>** 

**ٌعٌب على هذه النوعٌة من االتصاالت تكلفتها العالٌة .**

#### **5 – االتصال باستخدام Fi –Wi:**

**هً اختصار لـ Fidelity Wireless أي البث البلسلكً الفائق الدقة والسرعة ، وهً تقنٌة تقوم علٌها معظم الشبكات البلسلكٌة حٌث تستخدم موجات الرادٌو FM لتبادل المعلومات .**

**وذات سرعات عالٌة فً نقل واستقبال البٌانات تصل إلى 54 مٌجابت/ثانٌة .**

#### **اإلنترنت:**

هو مجموعة من الشبكات المختلفة والت*ى* يمكن الاتصال فيما بينها .

وعند الدخول إليها ع*ن* طريق برنامج المتصفح يمكن الوصول إلى كافة أجهزة هذه الشبكة وبالتالي الحصول على المعلومات المخزنة فيها .

بدأت كمشروع لوزارة الدفاع الأمريكية في أواخر الستينات لربط حواسب الوزارة ببعضها البعض <u>.</u>

وتم تع*مي*م استخدامها على مستوى الأفراد مع بداية الثمانينات .

#### **اإلنترانت:**

**هً شبكة محلٌة داخلٌة تعتمد على بروتوكول آمن خاص بالشبكة ٌسمى )IP/TCP )ٌستخدم تقنٌة اإلنترنت فً بٌئة منعزلة حٌث تسمح لؤلعضاء المسجلٌن بمنظمة أو مؤسسة ما فقط بالدخول إلٌها وتبادل من خبللها المعلومات والبٌانات .**

#### **اإلكسترانت:**

تع*م*ل بعض الشركات على توسيع الوصول إلى شبكتها المحلية الانترانت عن طريق منح بعض العملاء القدرة على استخدامها من خلال منافذ آمنه، وت*سمى* بالشبكة الخارجية، وتستخدم للأغراض التجارية والتعليمية .

#### **استخدامات اإلنترنت الرئٌسٌة:**

### **1 – خدمة الشبكة العنكبوتٌة العالمٌة:**

تعتبر هذه الخدمة الأكثر شيوعاً وأصبحت موازية للإنترنت حيث يمكن عن طريق المتصفح الحصول على المعلومات بأشكالها المختلفة **ٌتصفحها المستخدم عن طرٌق جهازه .**

### **2 – خدمة البرٌد اإللكترونً )Mail-E):**

من الوسائل الأكثر استخداماً ، حيث يتم تبادل الرسائل وما يلحق بها بين المستخدمين عن طريق العناوين البريدية مثل: (name@hotmail.com) .

هذه الخدمة تسمح بإرسال رسالة إلى أي موقع في العالم وفي أي وقت يناسب المرسل دون التقيد بدوام مكاتب البريد، ولا تكلف سوى الوقت المستخدم في **كتابة الرسالة وتكلفة االتصال بالشبكة .**

### **:)File Transfer Protocol – FTP( الملفات نقل خدمة – 3**

هو بروتوكول يسمح بتبادل الملفات وتحمليها، الأمر الذي يساعد الباحثين في نقل البيانات عبر الشبكة .

### **4 – خدمة المحادثة:**

تمكن هذه الخدمة مستخدميها من التحادث فيما بينهم كتابياً وهي الأكثر شيوعاً وأيضاً يمكن المحادثة عن طريق الصوت والصورة، والذي يستلزم وجود مايكرفون وكاميرا. تفيد هذه الخدمة في العليم ع*ن* بعد.

### استخدامات تقنية المعلومات في الحياة اليومية:

- **1 البرامج الخاصة بالمحاسبة.**
- **2 البرامج الخاصة بالرواتب.**
- **3 البرامج الخاصة بالمستودعات.**
	- **4 شركات الطٌران.**
	- **5 الحكومة اإللكترونٌة.**
		- **6 المستشفٌات.**
			- **7 التعلٌم.**

### **الحماٌة ) Security )وفهم مصطلحات حماٌة البٌانات:**

**الحماٌة تعن:ً كافة اإلجراءات المتخذة لحماٌة البٌانات والبرامج والمعلومات لمنع فقدانها جزئٌاً أو كلٌا.ً**

### الحماية تأت*ي* على عدة مستويات:

**1 – جهاز الحاسب نفسه الذي ٌمكن حماٌته عن طرٌق استخدام "اسم المستخدم )Name User )وكلمة السر )Password ).**

2 – حماية الحاسب من المتسللين الذين لديهم أدوات عديدة تحت تصرفهم لاختراق الحاسب وفي الجهة المقابلة يتسلح مسئولين النظام بأدوات مناظرة يمكن **استخدامها للدفاع والحماٌة.**

3 – الحماية على مستوى البرامج والبيانات الأمر الذي يتحتم الحصول على نسخ احتياطية (Backup) يتم تحمليها وتخزينها على أقراص أو أسطوانات **مدمجة.**

**4 – معرفة نقاط الضعف فً الحاسب وكٌفٌة اختراق المتسللٌن )الهاكرز Hackers ).**

**5 – من الطرق المستخدمة لتقلٌل عملٌات االختراق ما ٌسمى بالجدار الناري )Firewalls )والذي ٌحمً الشبكة الخاصة من المتسللٌن عبر اإلنترنت.**

حيث يقوم الجدار الناري بمراقبة انسياب حركة المرور من وإلى الشبكة الخاصة وبالتال*ي* منع أي دخول لا يخضع لشروط الشبكة.

**6 – التمٌٌز بٌن مواقع آمنة ٌمكن استخدامها وأخرى غٌر آمنة على االنترنت ٌفترض تجنبها ، والمواقع اآلمنة ممٌزة برمز قفل**

 **فً شرٌط الحالة )Bar Status )باإلضافة إن الرابط )URL )للمواقع اآلمنة تبدأ بـ Https بدالً من Http .**

**7 – لزٌادة أمن المعلومات والرسائل ٌجب أن تكون مشفرة وفقاً لمجموعة من معاٌٌر التشفٌر المعتمدة.**

### **حقوق النشر والطبع والنسخ والقوانٌن المتصلة باستخدام الحاسب:**

**"ٌنص قانون حقوق الطبع والنسخ على انه ال ٌجوز ألي شخص قام بشراء برامج محمٌة بموجب القانون نسخها أو توزٌعها لآلخرٌن."**

"إن عملية نسخ البرمجيات تعد من الأعمال التي يعاقب عليها القانون لأنها محمية طبقاً لقانون حقوق الطبع والنسخ"

**\* عند شراء برنامج ٌكتسب الشاري رخصة المستخدم )License User )التً تتٌح له االستخدام الشخصً للبرنامج وعمل نسخ احتٌاطٌة لبلستعمال**  الشخص*ي*، كما تتيح أن الرخصة تتيح له الحصول على الإصدارات المقبلة إما بشكل مجاني أو بأسعار خاصة.

**\* إن الرخصة تتٌح للمستخدم الحصول على ما ٌعرف بمفتاح المنتج )Key Product )والذي ٌدخله المستخدم وقت التثبٌت .**

- **\* البرمجٌات المجانٌة )Freeware )هً برامج مجانٌة كما هو واضح من اسمها ولكنها محمٌة بموجب قانون حقوق الطبع والنسخ.**
	- **\* البرمجٌات المشتركة )Shareware )هً برامج توزع مجاناً بغرض تجربتها لفترة زمنٌة محددة.**

#### **كٌفٌة حماٌة الحاسب الشخصً من التطفل:**

**ٌمكن حماٌة الحاسب الشخصً من التطفل عن طرٌق استخدام اسم المستخدم )Name User )وكلمة السر )Password ).**

**\* إن وجود كلمة السر ٌحمً من االستخدام غٌر المشروع السم المستخدم .**

**\* تتكون كلمة السر عادة من عدد ال ٌقل عن ثمانٌة رموز ، وٌمكن أن تكون الرموز مكونة من أحرف كبٌرة أو صغٌرة مختلطة بأرقام كما هً موضحة بتوصيات شركة مايكروسوفت.** 

- **\* كلمة المرور القوٌة تحتوي على عدد من األحرف من سبعة إلى ستة عشر .**
- \* تعتبر كلمة المرور ذات حساسية لحالة الأحرف (مزودة بإمكانية التمييز بين الأحرف اللاتينية الكبيرة والصغيرة. على سبيل المثال يختلف الحرف اللاتين*ي* **A عن نظٌرة a)**
	- \* يمكن تحديد الصلاحيات الخاصة بالدخول للمعدات والموارد المتصلة بالشبكة والتى قد تتضمن أيضاً الملفات والمستندات والطابعات .
	- **\* كما أن الوصول للموارد ٌتم بمستوٌات تمنح للمستخدم حسب درجته وتكون مستوٌات الوصول الممنوحة هً القراءة )Read)، الكتابة )Write)،**

**التنفٌذ )Execute )وٌمكن الدمج بٌن بعض المستوٌات السابقة أو التحكم الكامل.**

#### **فٌروسات الحاسب:**

الفيروسات: هي برامج صغيرة مكتوبة بإحدى لغات البرمجة تهدف إلى إلحاق الضرر بنظام الحاسب عن طريق إلغاء بعض العمليات الأساسية وتعطيلها **ومسح أو إزالة وتخرٌب ملفات مهمة للمستخدم.**

- **تتمٌز الفٌروسات بقدرتها على:**
- **1 إلحاق نفسها ببرامج أخرى األمر الذي أدى إلى سرعة انتشارها .**
- **2 ساعد على انتشارها بشكل كبٌر إمكانٌة إرسالها كملحقات للرسائل االلكترونٌة .**
	- **3 قدرتها على تكرار نسخ نفسها فً البرامج التً ٌصٌبها بالفٌروس .**
- 4 قدرتها على التمييز بين البرامج المصابة بالفيروس عن غيرها من البرامج الجديدة الخالية من الفيروسات .
	- **5 قدرتها على منع إجراء تعدٌبلت إضافٌة أو تحدٌث على البرامج المصابة بالفٌروس .**

#### **مكونات برنامج الفٌروس:**

- **1 آلٌة التناسخ Mechanism Replication The : تسمح هذه اآللٌة للفٌروس بنسخ نفسه .**
- **2 آلٌة التخفً Mechanism Protection The : تسمح هذه اآللٌة على إخفاء الفٌروس من االكتشاف .**
- **3 آلٌة التفعٌل Mechanism Trigger The : تسمح هذه اآللٌة للفٌروس باالنتشار قبل أن ٌكتشف وجوده .**
- **4 آلٌة التنفٌذ Mechanism Payload The : تسمح هذه اآللٌة للفٌروس أن ٌنفذ مهامه عندما ٌتم تفعٌله .**

### **أنواع الفٌروسات:**

**1 – الفٌروس Virus: هو برنامج معد لتخرٌب البرمجٌات أو المعدات.**

" غالباً ما يكون الفيروس مرفقاً مع الملفات التنفيذية ولا يعمل إلا عند تشغيل الملف التنفيذي الملحق به، بمعنى أن الفيروس لا ينتشر من تلقاء نفسه بل ينتقل من خلال تشغيل الملفات التنفيذية المصابة بالفيروسات حيث يقوم المستخدمون بنقل الفيروسات بدون علم منهم "

### **2 – الدودة Worm:**

تشبه الفيروسات من حيث طريقة تصميمها وتنتقل من جهاز لآخر دون الارتباط بع*مل ي*قوم به المستخدم مثل الفيروسات، حيث تقوم الديدان بنسخ نفسها بشكل كبير على الجهاز المصاب مما يجعلها تستهلك معظم السعة المتوفرة في ذاكرة الحاسب والتي تو*ذي* إلى توقف الجهاز عن الاستجابة لأوامر المستخدم.

### **3 – حصان طروادة Horse Trojan:**

هذا الفيروس يكون في العادة مرفق في أحد البرامج أي بمعنى آخر يكون جزء من برنامج دون أن يعلم المستخدم به وعندما يبدأ برنامج المستخدم بالتنفيذ أي ت**نفيذ عمله يظهر هذا الفيروس على أجهزة الحاسب .** 

\* اكتسب هذا الفيروس اسمه من القصة الشهيرة لحصان طروادة (حيث اختبأ الجنود اليونان داخله واستطاعوا اقتحام مدينة طروادة والتغلب على جيشها) .

### **4 – برامج التجسس Spyware:**

**ٌتم تثبٌتها على جهاز المستخدم بهدف التجسس علٌه وتقوم هذه البرامج بجمع معلومات عن المستخدم والمواقع التً ٌتصفحها وقد تتحكم فً الجهاز وتعمل على توجٌه المتصفح االنترنت إلى مواقع تضر بجهاز الحاسب .**

### **كٌفٌة اإلصابة بالفٌروسات:**

من الأسباب المؤدية إلى الإصابة بالفيروسات فتح الملفات المصابة بالفيروسات والتي تكون ملحقة بالرسالة الإلكترونية والت*ي* عادة تأت*ي* من مصدر غير **موثوق.**

**كم ٌمكن اإلصابة بالفٌروسات عن طرٌقة تحمٌل ملفات غٌر مأمونة من أشخاص غٌر معروفٌن أو أجهزة غٌر نظٌفة أو عبر اإلنترنت من بعض المواقع الغٌر مأمونة .**

**الكشف عن الفٌروسات:**

### **1 – المبلحظة Onservation:**

**تحتاج هذه الطرٌقة إلى وقت لمبلحظة وجود فٌروسات.**

**من مظاهر الفٌروسات:**

- **\* تكرار رسائل الخطأ فً أكثر من برنامج .**
- **\* ظهور رسائل تعذر عملٌة الحفظ لعدم كفاٌة المساحة .**
	- **\* تكرار اختفاء بعض الملفات التنفٌذٌة .**
- **\* حدوث بطء فً بدء نظام التشغٌل لعمله أو تنفٌذ بعض التطبٌقات أو رفض تنفٌذ بعض التطبٌقات .**
	- \* تنفيذ البرامج قد يستغرق وقت أطول من المعتاد وفي بعض الأحيان يفشل في تشغيل البرامج .
		- **\* عدم وجود مساحة كافٌة فً الذاكرة لتشغٌل البرنامج .**
			- **\* زٌادة حجم الملف عن الوضع الطبٌعً .**
		- **\* ظهور رسائل على شاشة الجهاز غٌر متوقعة أو غٌر معروفة .**
		- **\* ظهور رسائل تفٌد بأن بعض المكونات المادٌة غٌر متوافقة مع الجهاز نفسه .**

#### **2 – استخدام البرامج المضادة للفٌروسات Virus-Anti :**

**Microsoft Security Essentials و Norton Anti-virus و Kaspersky :مثل**

**والتً تقوم بخطوتٌن للتخلص من الفٌروسات:**

**الخطوة االولى: مسح )Scan )وسائط التخزٌن بهدف الكشف عن الفٌروسات بداخلها.**

**الخطوة الثانٌة: إزالة الفٌروسات والتخلص منها وإذا تعذر ذلك نستخدم أمر إعادة تشكٌل الجهاز Format .**

### **كٌفٌة الوقاٌة من الفٌروسات:**

- **\* االبتعاد عن البرامج المنسوخة .**
- **\* تجهٌز عدة نسخ احتٌاطٌة من البرمجٌات وحفظها بحٌث ٌمكن الحصول على نسخ سلٌمة من البرامج وقت الحاجة.**
	- **\* متابعة عملٌات التعدٌل فً برامج التطبٌقات .**
- **\* تثبٌت برنامج متخصص لفحص الفٌروسات Scan والقضاء علٌها Clean والتأكد من فعالٌة البرنامج وتحدٌثه بشكل مستمر .**
- \* عدم تحميل برامج من خارج بيئة الع*مل* لأنها قد تسبب في حالة تحميلها أبلغ الضرر على جميع أجهزة الشبكات والأقراص المرتبطة بها .
	- **\* ٌجب عند فحص البرمجٌات واختبارها أن تتم هذه العملٌة فً جهاز مستقل غٌر موصول بالشبكة .**